**www.freemaths.fr**

### **OLYMPIADES MATHÉMATIQUES LYCÉE, PREMIÈRE**

### **ACADÉMIE D'AIX-MARSEILLE 2021**

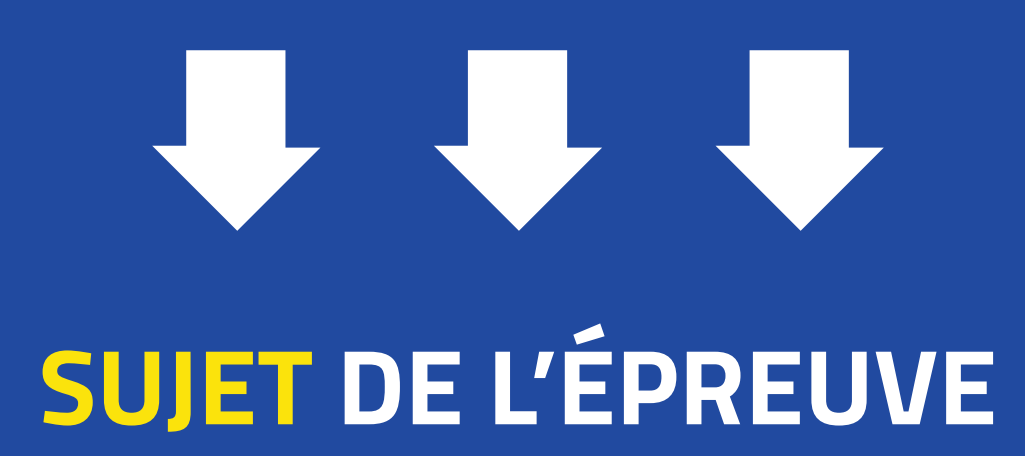

**freemaths.fr Olympiades Mathématiques • 2021**

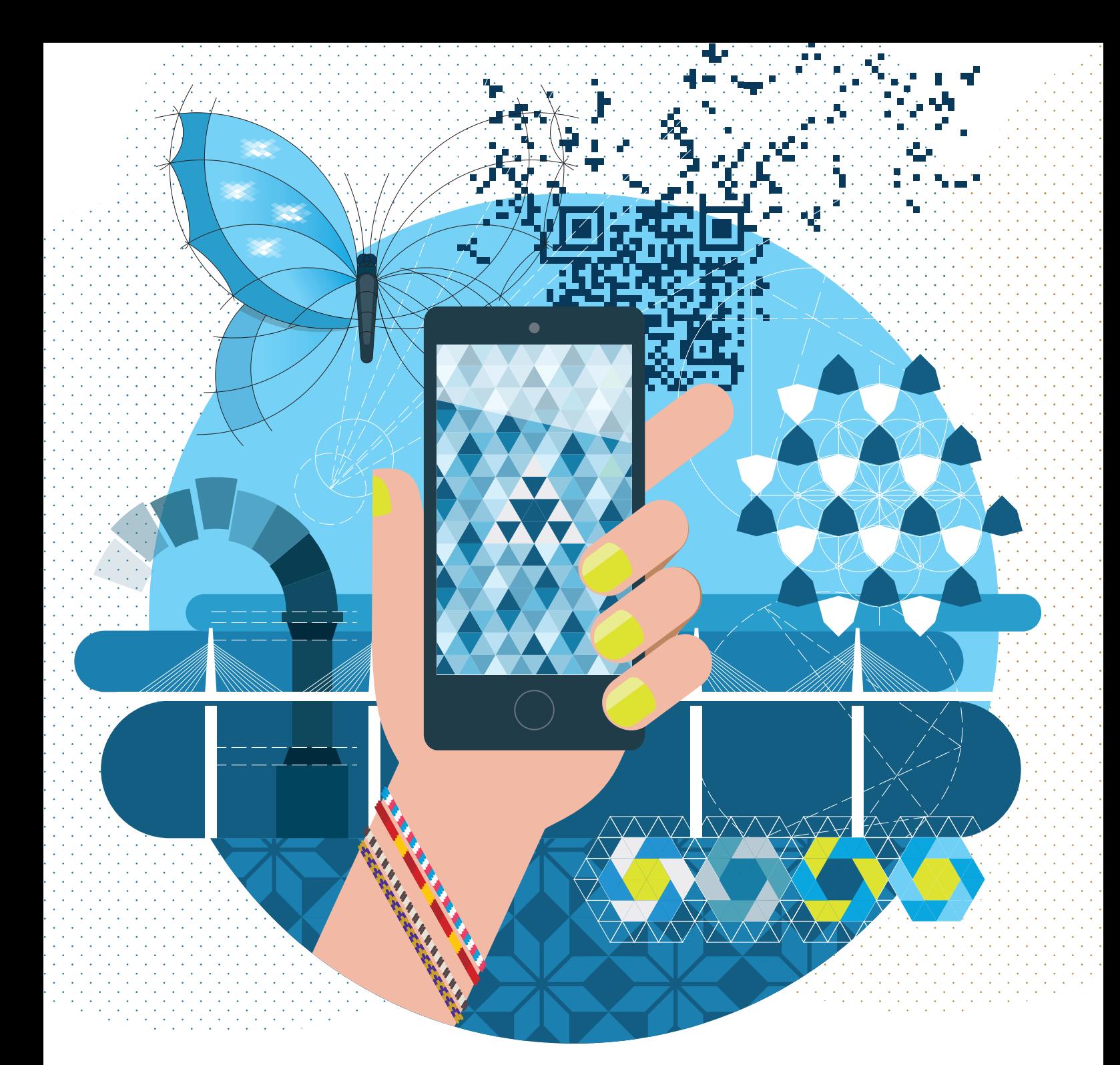

# **21e LYMPIADES DE MATHÉMATI UES**

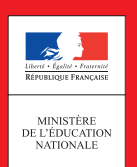

**Sujet et Corrigé vous sont présentés par freemaths.fr. . .**

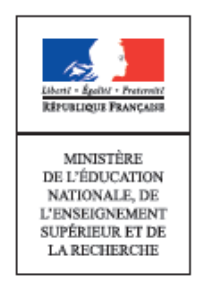

## Olympiades académiques de mathématiques

### Académie d'Aix-Marseille

\_\_\_\_\_\_\_\_\_\_\_\_\_\_\_\_\_\_\_\_\_\_\_\_\_\_\_\_\_\_\_\_\_\_\_\_\_\_\_\_\_\_\_\_\_\_\_\_\_\_\_\_\_\_\_\_\_\_\_\_\_\_\_\_\_\_\_\_\_\_\_\_

### Mardi 23 mars 2021

Les calculatrices sont autorisées selon la règlementation en vigueur.

Il est conseillé aux candidats qui ne pourraient formuler une réponse complète à une question d'exposer le bilan des initiatives qu'ils ont pu prendre.

## Exercices académiques

Cette sous-épreuve comporte deux exercices, à traiter dans le temps imparti.

Les binômes composés de candidats de la voie générale ayant suivi l'enseignement de spécialité doivent traiter les exercices 1 et 2.

Les autres binômes doivent traiter les exercices 1 et 3.

Pour chaque binôme une seule copie est à rendre, avec le nom des deux élèves ayant composé.

#### *Durée de la composition : 2 heures*

Ce sujet comporte 10 pages dont celle-ci.

#### **Exercice 1 (à traiter par tous les candidats)**

#### **Marche aléatoire d'un robot**

#### **Partie 1 : sur une planche**

Un robot vu de dos est placé au centre d'une planche de 9 mètres de long. On admet qu'il est représenté par un point situé à l'origine de la droite graduée ci-contre au départ. Il saute ensuite à chaque seconde d'un mètre à droite D ou à gauche G de manière aléatoire.

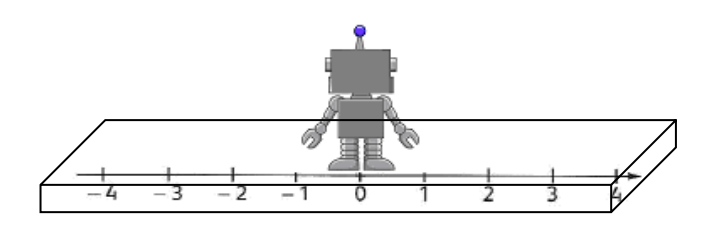

Par exemple, le trajet DDG correspond à deux sauts à droite puis un à gauche et le robot se trouve au point d'abscisse 1 de la droite graduée.

- **1.** Le robot effectue trois sauts.
- **a)** Détailler tous les trajets possibles.
- **b)** Recopier et compléter le tableau ci-contre.

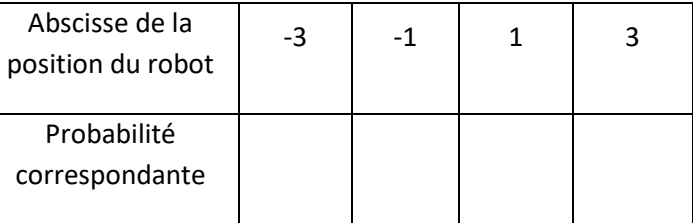

- **c)** Déterminer la distance moyenne entre le robot et son point de départ après trois sauts.
- **2.** On considère le programme ci-contre.
- **a)** Quel est le rôle de la variable P ?
- **b)** Le programme a été exécuté pour n=4 et robot1(4) a renvoyé la valeur 2. Quels sont les trajets possibles ?
- **3.** Le robot effectue  $n$  sauts.
- **a**)  $\hat{A}$  quelle condition sur  $n$  peut-il se retrouver au point d'abscisse 0 ?
- **b**)  $\hat{A}$  quelle condition sur *n* peut-il tomber de la planche ?
- **c)** Quelle est la probabilité que le robot tombe pour  $n = 4$  ? Pour  $n = 5$  ? Pour  $n = 6$  ?

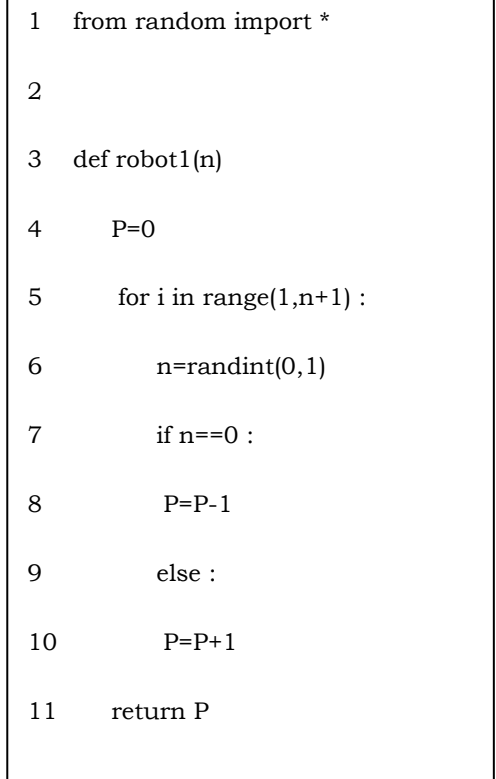

#### **Partie 2 : sur un pont**

Un robot doit emprunter un pont sans garde-corps de huit mètres de long et trois mètres de large. Le robot est programmé pour avancer chaque seconde de manière aléatoire de la façon suivante :

- soit il avance tout droit d'un mètre (selon le vecteur  $\vec{u}$ );
- soit il avance en diagonale vers le bas (selon le vecteur  $\vec{v}$ ) ;
- soit il avance en diagonale vers le haut (selon le vecteur  $\vec{w}$ ).

Le robot est représenté par un point situé à l'origine dans le repère orthonormé ci-contre lorsqu'il arrive sur le pont et on note  $(x; y)$  sa position sur le pont après  $x$  déplacements. On considère qu'il a traversé le pont lorsque  $x$  est égal à 8.

**1.** Modélisation et simulation

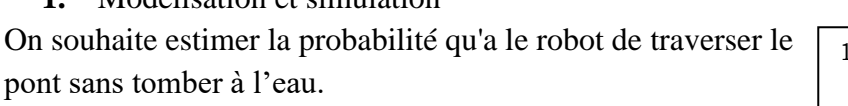

Le programme ci-contre modélise la position du robot sur le pont après  $x$  déplacements.

- **a)** Parmi les positions suivantes, lesquelles ont pu être obtenues par ce programme ?  $(-1; 1)$ ,  $(3; 2)$  et  $(9; -1)$
- **b)** Modifier ce programme pour qu'il renvoie « le robot a traversé » ou « le robot est tombé » au lieu de renvoyer la position du robot.

#### **2.** Étude probabiliste

Pour tout entier naturel  $n$  compris entre 0 et 8, on note :

- $A_n$  l'évènement «  $y = -1$  après *n* déplacements»;
- $-B_n$  l'évènement «  $y = 0$  après *n* déplacements»;
- $C_n$  l'évènement «  $y = 1$  après *n* déplacements».

On note  $a_n$ ,  $b_n$  et  $c_n$  les probabilités respectives des évènements  $A_n$ ,  $B_n$  et  $C_n$ .

- **a**) Justifier que  $a_0 = 0$ ,  $b_0 = 1$  et  $c_0 = 0$ .
- **b**) Montrer que pour tout entier naturel  $n$  compris entre 0 et 7, on a :

$$
a_{n+1} = \frac{a_n + b_n}{3}
$$
  $b_{n+1} = \frac{a_n + b_n + c_n}{3}$  et  $c_{n+1} = \frac{b_n + c_n}{3}$ .

**c**) Déterminer  $a_1$ ,  $b_1$  et  $c_1$ .

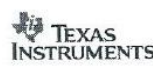

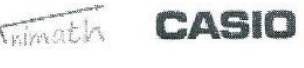

Gongle

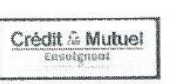

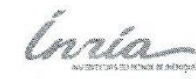

**NUMWORKS** 

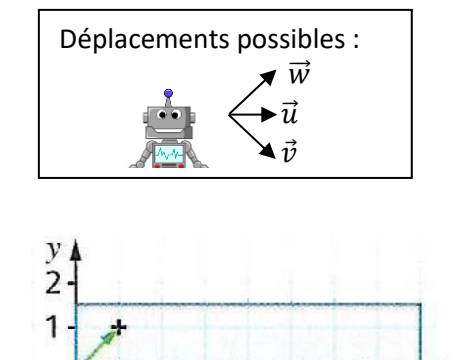

-2

 $\dot{5}$ 

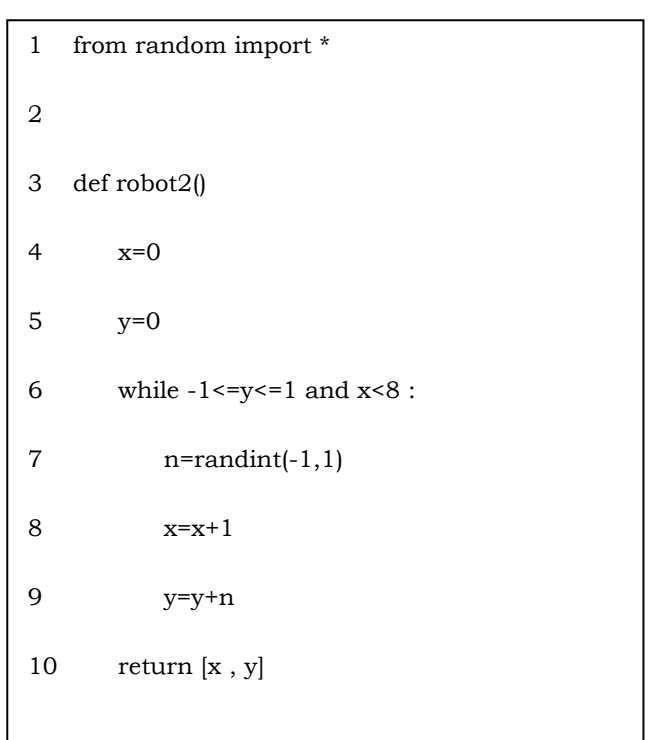

- **d)** Déterminer la probabilité que le robot se trouve sur le pont après deux déplacements.
- **e**) La feuille de calcul ci-dessous donne des valeurs approchées de  $a_n$ ,  $b_n$  et  $c_n$  selon des valeurs de n. Déterminer la probabilité que le robot traverse le pont sans tomber (On rappelle que le robot a traversé le pont lorsque  $n = 8$ ).

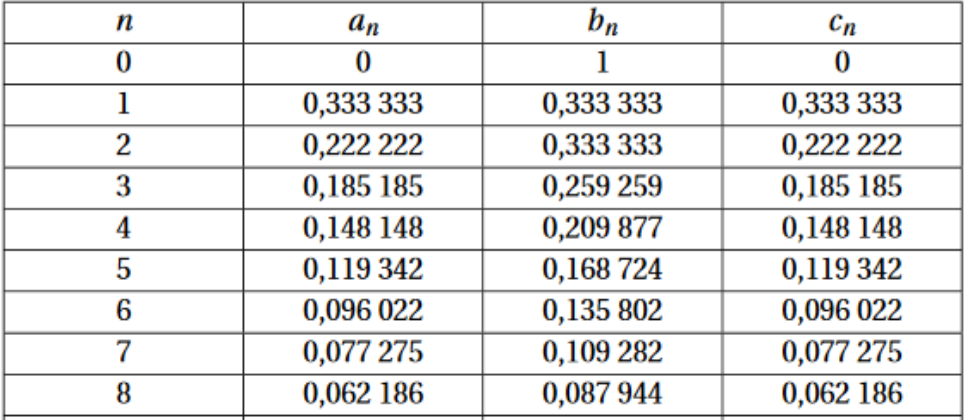

#### **Partie 3 : sur une table**

**1.** Un robot représenté par un point situé à au centre d'une table carrée de coté 30 cm se déplace aléatoirement en faisant chaque seconde un saut de 10 cm selon une des quatre directions parallèles aux côtés de la table soit vers le nord N, vers le sud S, vers l'est E, vers l'ouest O.

Par exemple, le trajet EN correspond à un déplacement vers l'est et un vers le nord et le robot se trouve au coin © au nord-est. Le trajet EE correspond à deux déplacements vers l'est et le robot tombe de la table. 30 cm

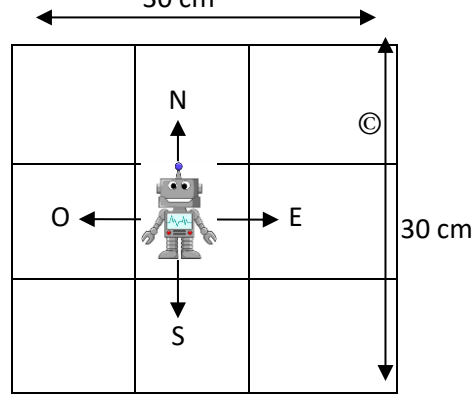

Déterminer la probabilité que le robot se trouve au coin ©, au nord-est après deux secondes ? Après trois secondes ?

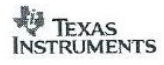

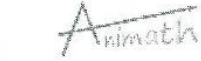

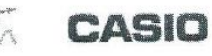

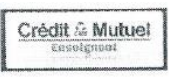

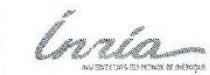

**2.** On se demande combien de temps, en moyenne, ce robot va rester sur une table sans tomber. Voici les temps de chute moyens trouvés pour différentes longueurs du côté de la table :

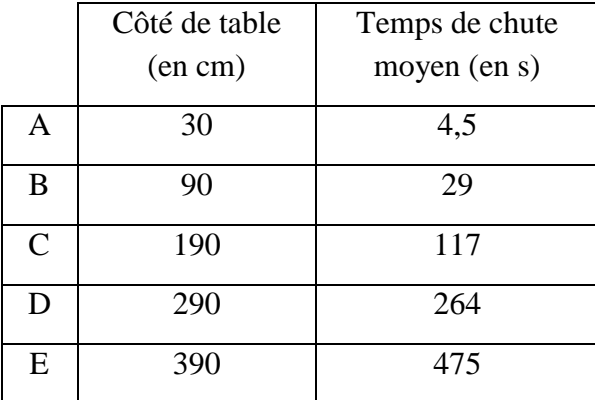

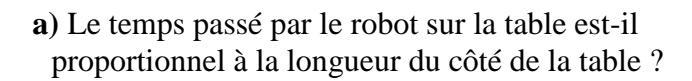

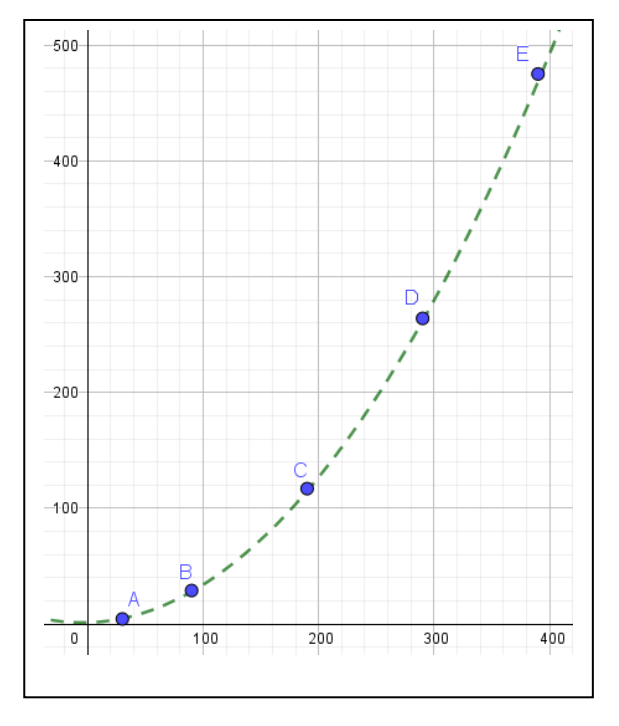

**b)** On admet que le nuage de points associés à ce tableau de valeurs est une parabole.

Trouver une équation de cette parabole puis en déduire :

- une estimation du temps de chute moyen du robot pour une table carrée de longueur 5 m.

- une estimation de la longueur du côté de la table pour que le robot reste en moyenne 1h sans tomber.

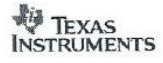

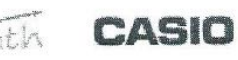

Google

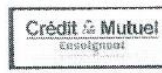

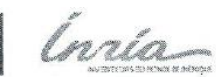

**NUMWORKS** 

#### **Exercice 2 (à traiter par les candidats ayant suivi la spécialité mathématique seulement)**

#### **Exemples de nombres géométriques**

Définition : Un nombre triangulaire  $t_n$  est un nombre entier qu'on représente généralement à l'aide de points assemblés pour former un triangle comme sur les figures ci-dessous.

Ainsi au rang 1,  $t_1 = 1$ ; au rang 2,  $t_2 = 3$  et au rang 3,  $t_3 = 6$ .

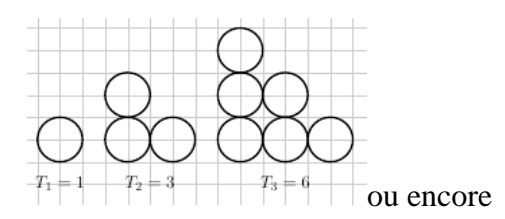

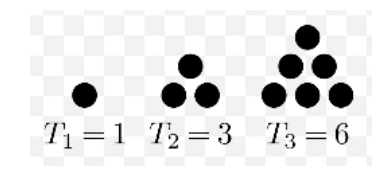

#### **Partie 1 : les nombres triangulaires**

- **1.** Donner les nombres triangulaires de rang 4, 5 et 6.
- **2.** Si on note  $n$  le nombre de rangs dans le triangle, montrer que le nombre triangulaire de rang  $n$  est :

$$
t_n=\frac{n\left(n+1\right)}{2}
$$

- **3.** Montrer que pour  $n \geq 3$ , aucun nombre triangulaire ne peut être premier.
- **4.** 2021 est-il un nombre triangulaire ?

#### **Partie 2** : **quelques propriétés**

- **1.** Montrer que la somme de deux nombres triangulaires successifs est un carré.
- **2.** Montrer que si *t* est un triangulaire, alors  $(9t + 1)$ , l'est aussi. On admet que  $(25t + 3)$  et  $(49t + 6)$  sont également des triangulaires. Quelle conjecture peut-on faire?
- **3.** Montrer que si *n* est un entier supérieur à deux, la différence entre les carrés des nombres triangulaires d'indice  $n \in \{n-1\}$  est égale au cube de  $n$ .
- **4.** En déduire que la somme des cubes des nombres de 1 à n est égale au carré d'un nombre triangulaire de rang  $n$ .

#### **Partie 3: d'autres nombres géométriques**

#### **1. Nombre hexagonaux centrés**

Un nombre hexagonal centré  $H_n$  est un nombre entier qui peut être représenté par un hexagone régulier ayant un point placé en son centre et tous les autres formant des couches hexagonales concentriques.

Ainsi, au rang 1,  $H_1 = 1$ ; au rang 2,  $H_2 = 7$  et au rang 3,  $H_3 = 19$ .

À l'aide d'un découpage astucieux du schéma ci-contre, montrer qu'un nombre hexagonal centré de rang  $n$  peut s'écrire en fonction d'un nombre triangulaire  $t_n$ , puis en déduire qu'un nombre hexagonal peut s'écrire sous la forme :

$$
\frac{1}{1-\frac{2N}{2}}\cdot\bigotimes_{D}^{2N}
$$

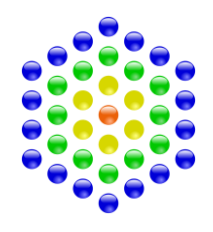

$$
H_n = 1 + 6 \frac{n (n-1)}{2}
$$

où  $n$  est le nombre de rangs ou « couches » à partir du centre.

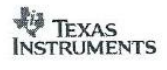

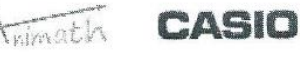

Google

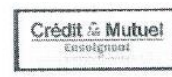

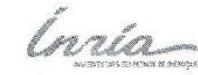

**NUMWORKS** 

#### **2. Nombres pyramidaux carrés**

Un nombre pyramidal carré  $P_n$  est un nombre qui peut être représenté par une pyramide à base carrée, dont chaque couche représente un nombre carré.

Ainsi un nombre pyramidal de rang  $n$  est égal à la somme des carrés des entiers de 1 à  $n$ . Au rang 1,  $P_1 = 1$ ; au rang 2,  $P_2 = 1^2 + 2^2 = 5$  et au rang 3,  $P_3 = 1^2 + 2^2 + 3^2 = 14$ .

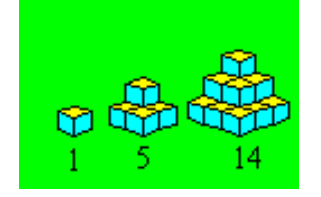

**a**) En s'aidant du schéma suivant, exprimer en fonction de  $n$  et du nombre triangulaire de rang  $n t_n$ , le nombre pyramidal carré  $P_n$  de rang  $n$ .

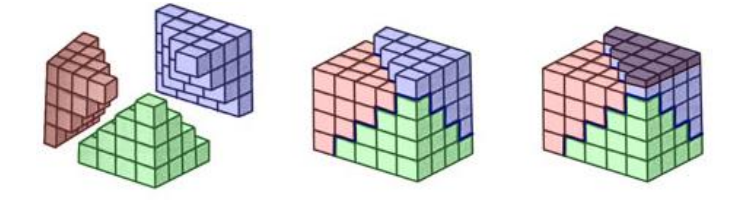

**b**) En observant qu'un nombre triangulaire de rang *n* s'écrit :  $t_n = \frac{n(n+1)}{2}$  $\frac{n+1}{2} = \frac{n^2 + n}{2}$  $\frac{4\pi}{2}$  déduire la valeur de la somme des  $n$  premiers nombres triangulaires.

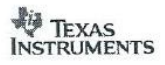

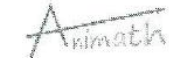

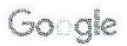

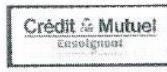

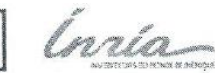

#### **Exercice 3 (à traiter par les candidats en voie technologique ou sans spécialité « mathématiques »)**

#### **Écrire les nombres**

Depuis quelques siècles maintenant, pour écrire les nombres, nous utilisons l'écriture décimale positionnelle, c'est à dire en utilisant les 10 chiffres, 0 1 2 3 4 5 6 7 8 9. Mais cela n'a pas toujours été ainsi, voyons-le sur quelques exemples.

#### **Partie 1 : la numérotation latine.**

Les romains utilisaient les symboles I (1), V (5), X (10), L(50), C (100), D (500) et M (1000). Pour écrire un nombre on part du plus grand :

MMDCLXI veut ainsi dire 1000+1000+500+100+50+10+1=2661.

Une exception cependant : quand un symbole précède un symbole supérieur, il doit être soustrait. Ainsi IV=5-1=4, IX=10-1=9, XL=50-10=40, XC=100-10=90, CD=500-100=400.

- **1.** Écrire en numérotation latine : 479
- **2.** Écrire en numérotation décimale : MCCCXLIV
- **3.** Cette numérotation pose plusieurs problèmes. En voici deux :
- **a)** Non unicité. Écrire de deux manières différentes 99.
- **b)** Additionner. Sans passer par nos chiffres, effectuer l'addition : CXLIX+XC. Vous détaillerez vos calculs.

#### **Partie 2 : la numérotation shadok.**

Les shadoks sont des personnages particulièrement stupides qui ne connaissent que quatre chiffres :

- GA qui représente le zéro.
- BU qui représente le un.
- ZO qui représente le deux.
- MEU qui représente le trois.

Ainsi pour compter en shadok, on commence GA, BU, ZO, MEU (0, 1, 2, 3).

Puis quand on doit compter plus loin, on n'a plus de chiffres. Les shadoks font alors exactement comme avec nos nombres : après 9, on écrit 10. Ils écrivent donc BU GA pour 4, puis continuent : BU BU (5), BU ZO (6), BU MEU (7). Puis ils font comme nous quand on passe de 19 à 20 : ZO GA (8) puis ZO BU, ZO ZO, ZO MEU, MEU GA, MEU BU, MEU ZO, MEU MEU (15). Ils sont alors dans la même situation que nous quand on en est à 99 : il faut rajouter un chiffre : BU GA GA (16), BU GA BU (17), etc etc.

- **1.** Écrire en numérotation décimale : BU ZO GA MEU.
- **2.** Écrire 21 en numérotation shadok.
- **3.** Compléter sur votre copie la table d'addition shadok :

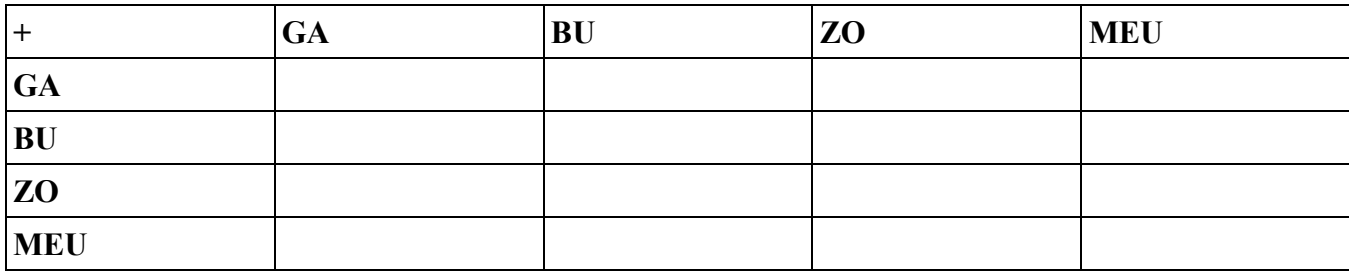

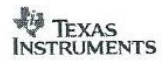

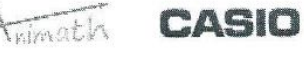

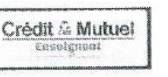

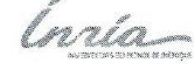

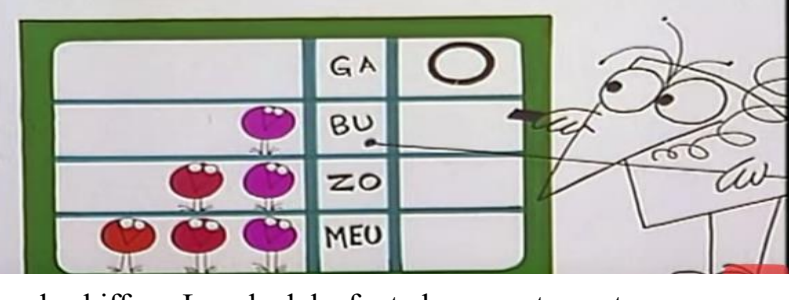

#### **Partie 3 : l'écriture binaire (en base 2)**

Les ordinateurs et vos téléphones ne savent calculer qu'avec deux chiffres appelés *bits* : 0 (il n'y a pas de courant) et 1 (il y en a). C'est l'écriture binaire.

Comptons comme un ordinateur : 0, 1 et comme ensuite il n'y a plus de chiffre, on va faire comme les shadoks et passer à 10 (2), c'est à dire un paquet de 2 plus 0 unité, 11 (3) , un paquet de 2 plus une unité. Il faut rajouter un troisième chiffre : 100 (4) 101 (5) etc etc. Dans 101, il y a 1 « paquet de 2x2=4 », 0 « paquet de 2 », une unité soit 4+1=5.

- **1.** Donner l'écriture décimale du nombre 10111 écrit en binaire.
- **2.** Donner l'écriture binaire de 19.
- **3.** Faire des calculs en écriture binaire.
	- **a)** Compléter sur votre copie les tables d'addition et de multiplication en binaire :

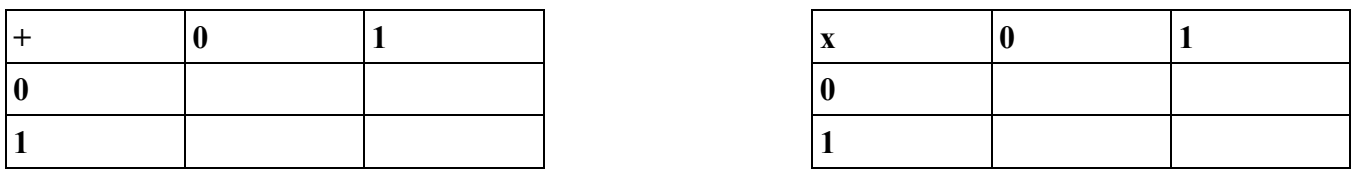

- **b**) Lorsqu'on calcule la somme de  $37+26$ , on effectue «  $7+6=13$ , je pose 3 je retiens  $1:3+2+1=6$ , je pose 6, résultat 63 ».
	- En suivant le même principe mais en utilisant la table d'addition binaire, poser l'addition : 1011+110
- **c)** De même poser la multiplication des nombres écrits en binaire : 1011 par 11.
- **4.** Un algorithme pour écrire en binaire.

On souhaite écrire le nombre 6 en binaire.

On pose la division de 6 par 2 : 6=2x3+0, reste **0** quotient 3.

On pose la division de 3 (le quotient) par 2 : 3=2x1+1, reste **1** quotient 1.

On pose la division de 1 (le quotient) par 2 : 1=2x0+1, reste **1** quotient 0.

Ainsi l'écriture en binaire du nombre 6 est constituée de tous les restes en gras, lus du dernier au premier soit 110.

L'algorithme ci-dessous, écrit en python, en est la traduction.

On rappelle que liste=[] crée une liste vide, liste.insert(0,r) lui ajoute l'élément r en première position, l'opérateur // calcule le quotient de la division euclidienne, et l'opérateur % le reste.

> 1 liste=[] 2 while  $n! = 0$ : 3  $r = n \% 2$ 4  $n = n / 2$ 5 liste.insert $(0,r)$

La variable n valant 19, on exécute cet algorithme dans le tableau ci-dessous.

Compléter le tableau en ajoutant autant de colonnes que nécessaire. Retrouve-t-on le résultat de la question 2 ?

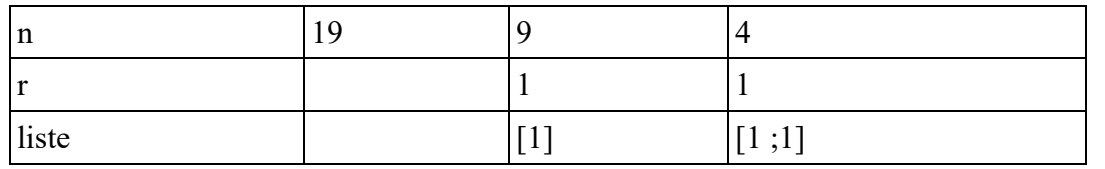

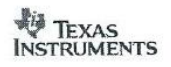

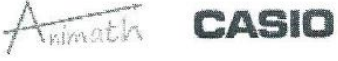

Gongle

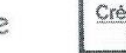

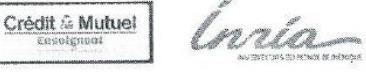

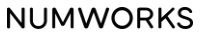

**5.** Et s'il y a des virgules ?

La décomposition décimale de 0,12 est :  $0.12 = 0 + \frac{1}{10}$  $\frac{1}{10} + \frac{2}{10}$  $\frac{2}{10^2}$ . En binaire,  $1,011 = 1 + \frac{0}{2}$  $\frac{0}{2} + \frac{1}{2^2}$  $\frac{1}{2^2} + \frac{1}{2^3}$ 2 3

- **a)** Donner l'écriture binaire de 0,75.
- **b)** Donner un développement en écriture binaire du nombre décimal 0,6, en s'arrêtant à quatre chiffres après la virgule.
- **c)** On donne les 20 premiers chiffres après la virgule de l'écriture binaire de 0,6 : A=0,10011001100110011001 Que remarquez-vous ?
- **d)** Calculer 10000A-A en binaire et en déduire une écriture fractionnaire en base 2 de 0,6, c'est-à-dire la division de deux nombres entiers écrits en binaire, dont le résultat, en écriture décimale, est 0,6. On ne demande pas de simplifier la fraction.

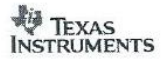

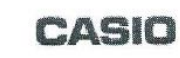

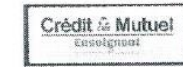

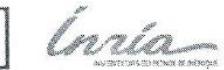

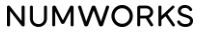